## **Answer Key – Charting the Difference**

Gather information from the Internet on the Presidents of the United States to complete this activity.

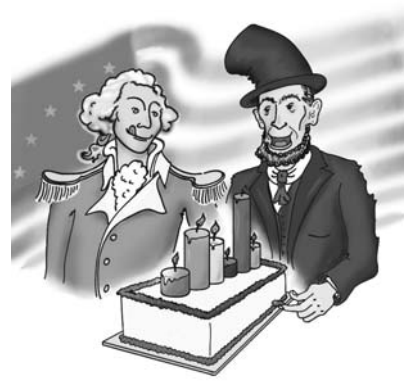

**1.** Create a frequency table for the party affiliations of the Presidents.

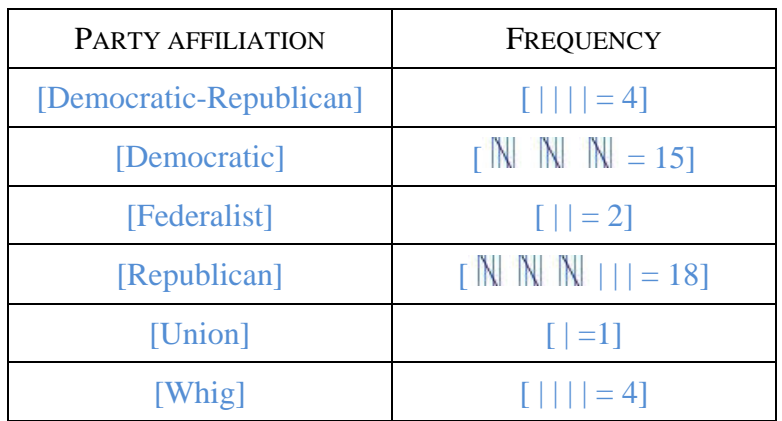

**2.** Use the frequency table above to create a bar graph. Include a title and labels for the axes.

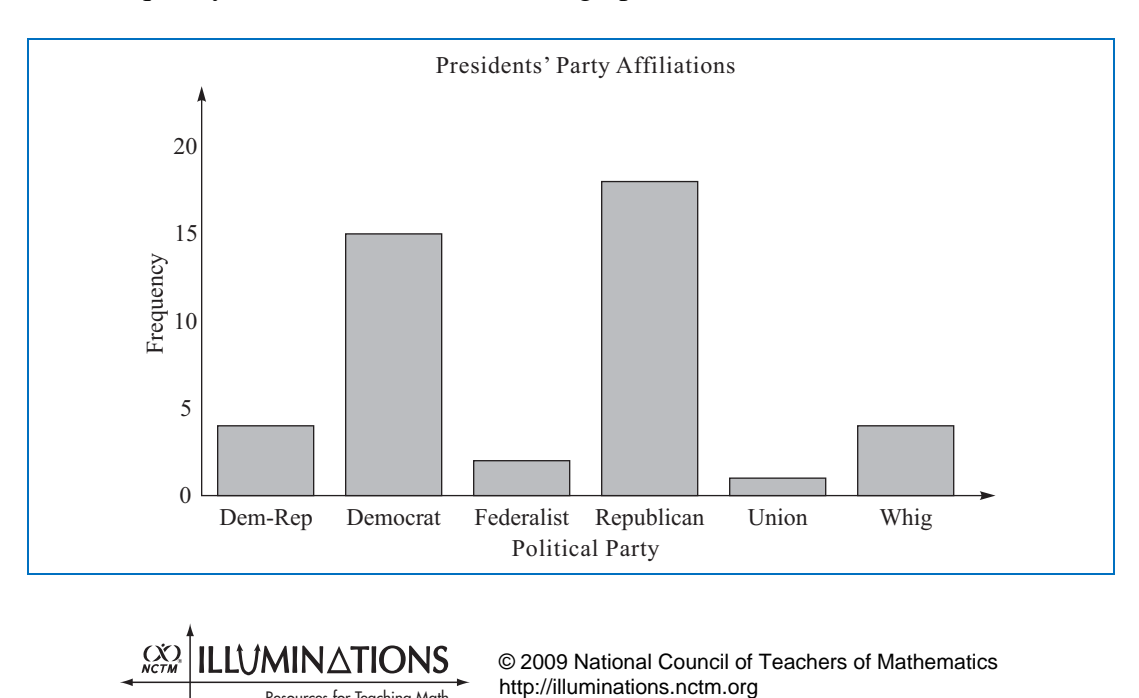

Resources for Teaching Math

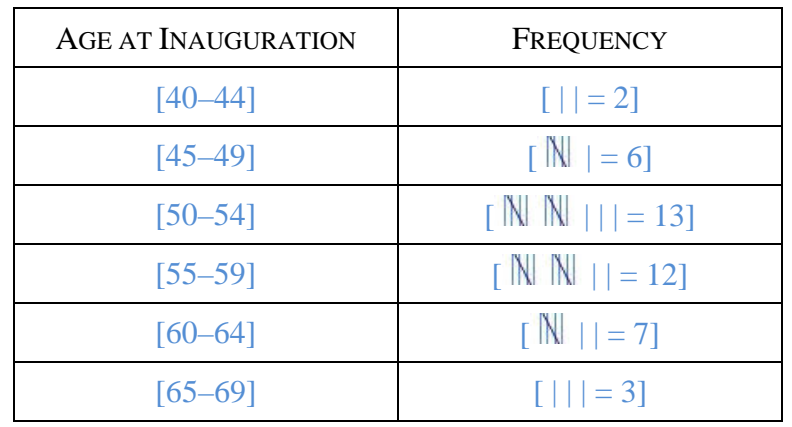

**3.** Create a frequency table for the ages of the Presidents at inauguration. Use intervals of 5 for the ages.

**4.** Use the frequency table above to create a histogram. Include a title and labels for the axes.

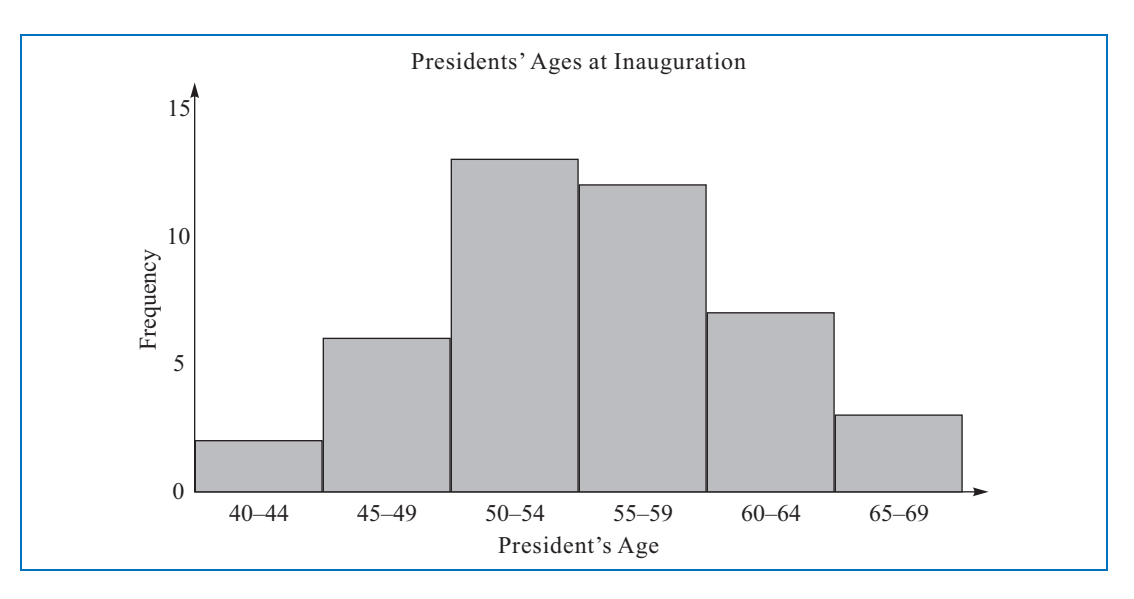

**5.** Based on the graphs, what observations can you make about the presidents?

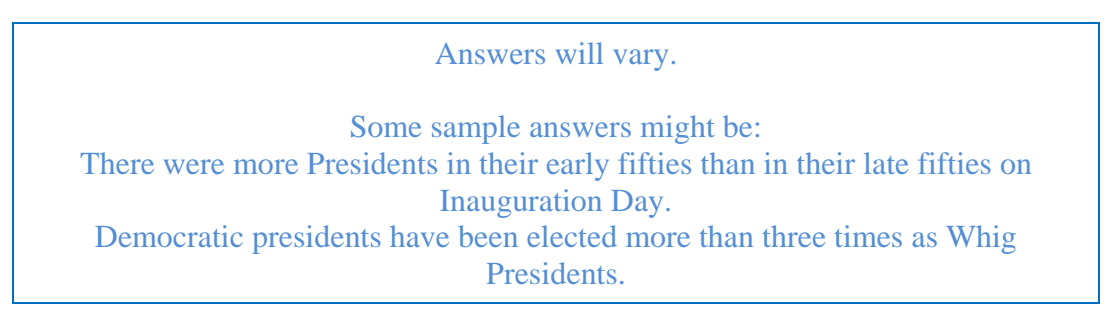

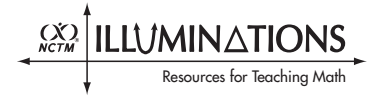

**6.** What are some similarities and differences between bar graphs and histograms?

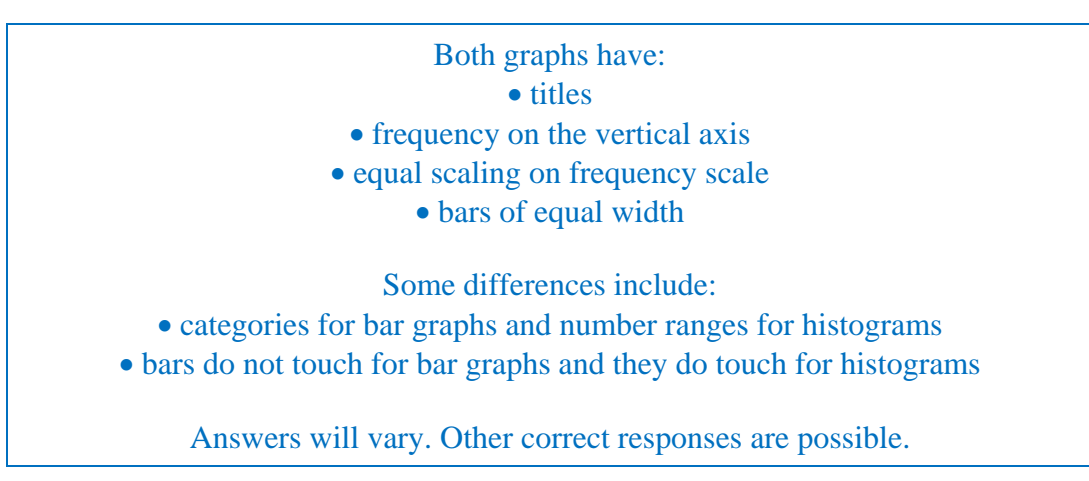

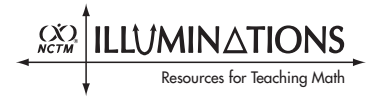